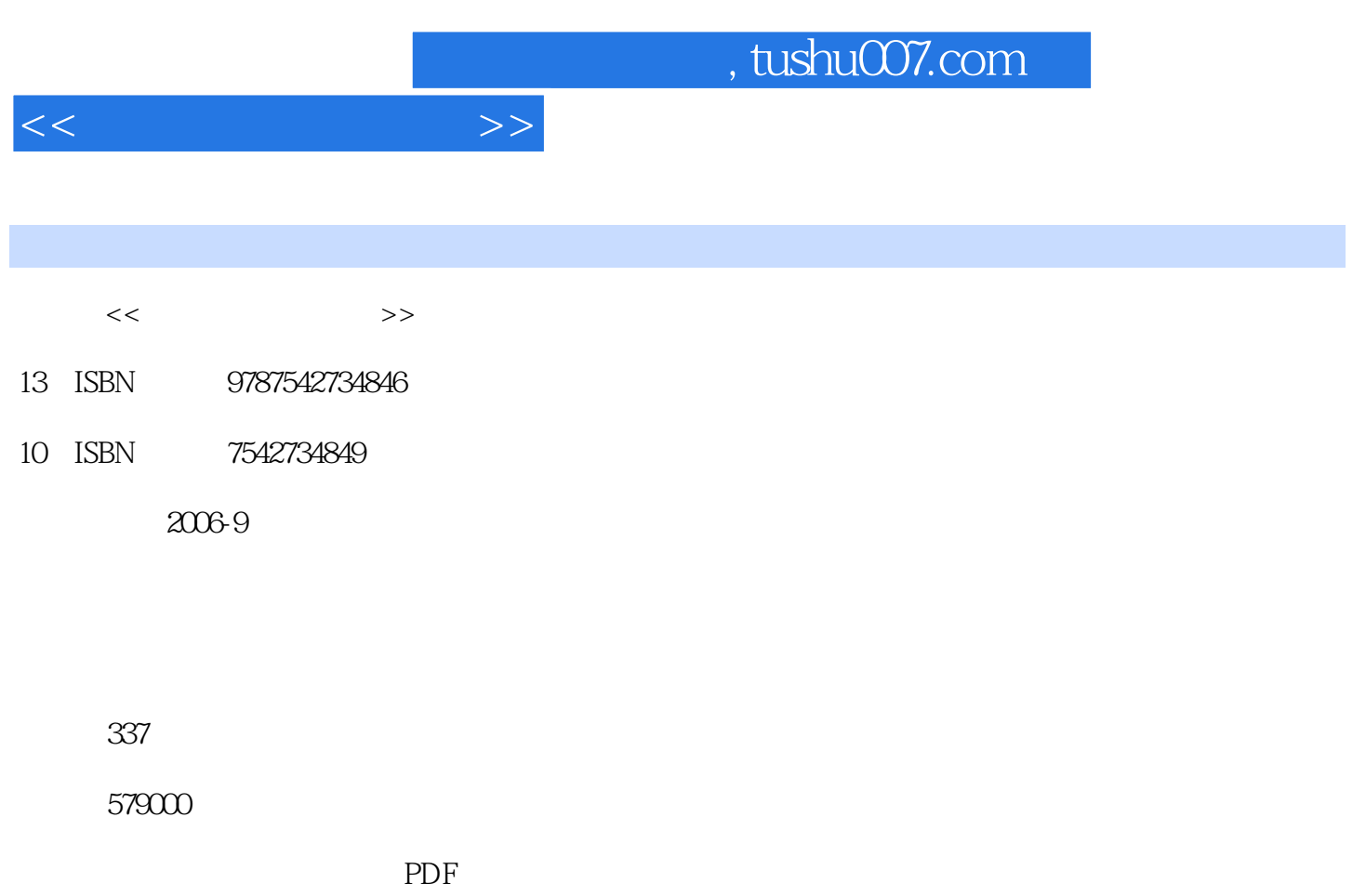

http://www.tushu007.com

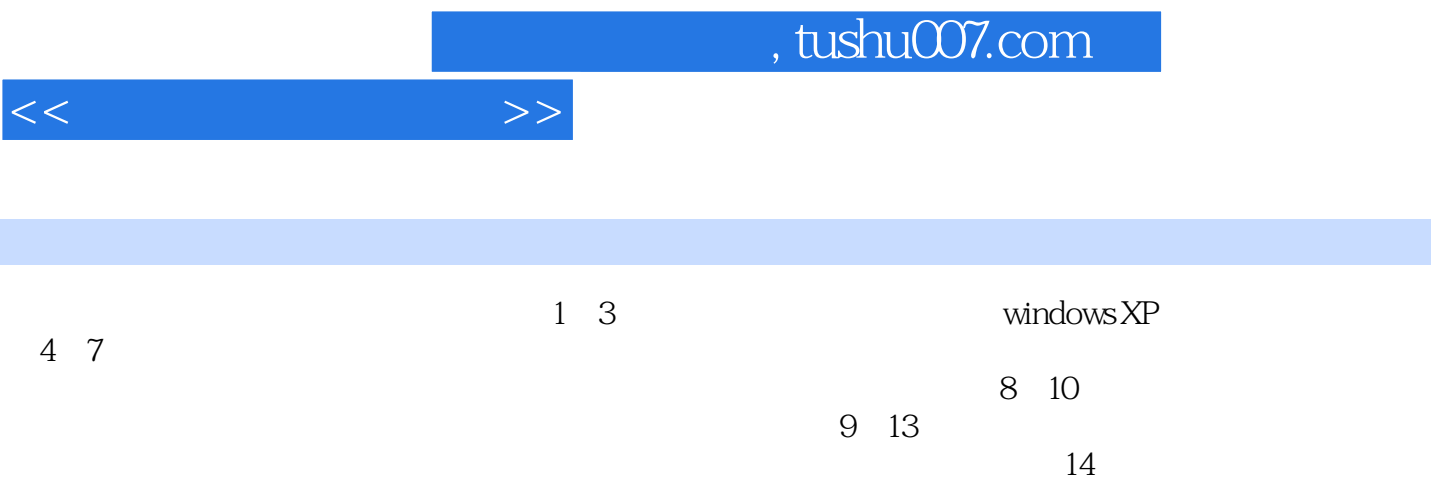

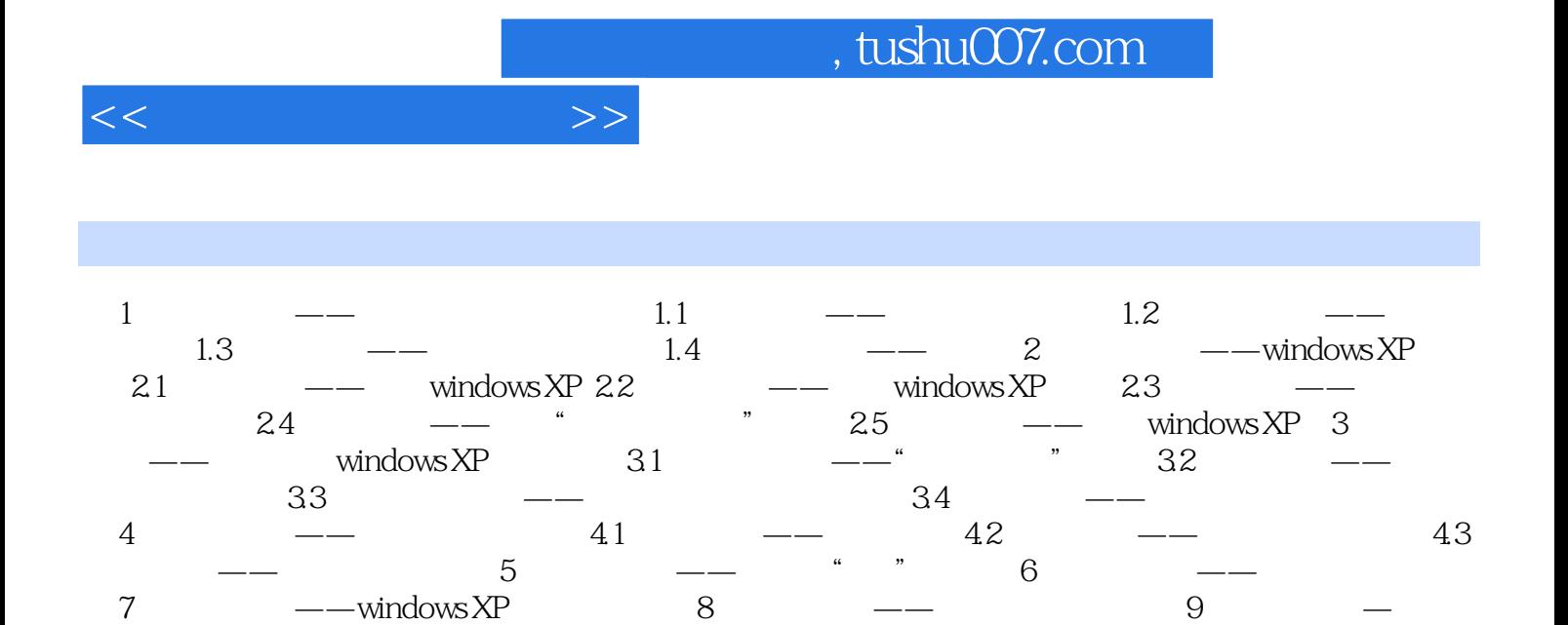

 $-$ Office XP and  $\ldots$   $\ldots$   $\frac{13}{13}$  and  $\frac{14}{14}$  and  $\frac{14}{14}$  and  $\frac{14}{14}$  and  $\frac{14}{14}$  and  $\frac{14}{14}$  and  $\frac{14}{14}$  and  $\frac{14}{14}$  and  $\frac{14}{14}$  and  $\frac{14}{14}$  and  $\frac{14}{14}$  and  $\frac{14}{14}$  and  $\frac{14}{14}$  and  $\frac{14}{14}$  a

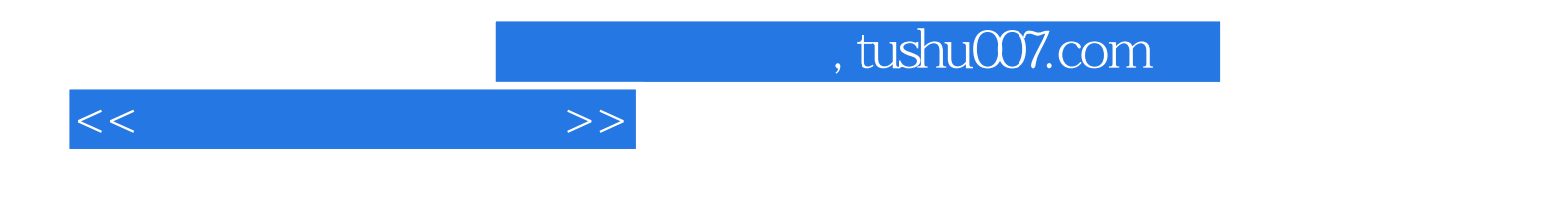

本站所提供下载的PDF图书仅提供预览和简介,请支持正版图书。

更多资源请访问:http://www.tushu007.com